# **Animated Tutorials**

In this **Animated Tutorials** series, one will get a basic ideas of - how **tools** can be used to create drawings.

This tutorial will guide step by step to understand from very basic behavior of tools. In other word, it can be an Animated User Manual.

## A File Options Edit View Plugins Tools Widgets Drawings Help Command line Command Layer List ۲ ۲ **A** ± Block List Layer List 🛠 🌣 🎮 🖪 🕲 🙆 🥆 🛛 🛤 🕂 🏢 🦴 🗞 🥆 🦮 X 🖛 🖡 🖊 🕭 💭 🖵 🖵 🖵 💷 🗮 🔣 🗛 AI AI

Contents of this Tutorial will follow as mentioned below.

- Line
- Circle
- Modify

Note: The focus of this tutorial is only for Tools. For User Interface, Preferences, Toolbar setting related tutorial could be in different tab/page inside Wiki or will be uploaded soon here, Animated Tutorial page.

It is advisable to look frequently at **Command Line** and near to **Mouse icon** inside 'status bar' at the bottom, to understand how command's 'inputs' works and what left and right mouse button do.

## **Contents Of Tools**

| Line       | Circle           | Modify      |
|------------|------------------|-------------|
| 2 points   | Center Point     | Move / Copy |
| Angle      | 2 Points         | Rotate      |
| Horizontal | 2 Points, Radius | Scale       |

»

ØX

ାସ୍ଥ

R

| Line                    | Circle                        | Modify           |
|-------------------------|-------------------------------|------------------|
| Vertical                | 3 Points                      | Mirror           |
| Rectangle               | Center, Radius                | Move and Rotate  |
| Parallel through points | Tangential 2 Circles, 1 Point | Revert Direction |
| Parallel                | Tangential, 2 Point           | Trim             |
| Bisector                | Tangential 2 Circles, Radius  | Trim Two         |
| Tangent (P,C)           | Tangential 3 Circles          | Lengthen         |
| Tangent (C,C)           |                               | Offset           |
| Tangent Orthogonal      |                               | Bevel            |
| Orthogonal              |                               | Fillet           |
| Relative Angle          |                               | Divide           |
| Polygon (Cen, Cor)      |                               | Stretch          |
| Polygon (Cen, Tan)      |                               | Properties       |
| Polygon (Cor, Cor)      |                               | Attributes       |
|                         |                               | Explode text     |
|                         |                               | Explode          |
|                         |                               | Delete Selected  |

## **Tool: LINE**

## LINE: 2 Points

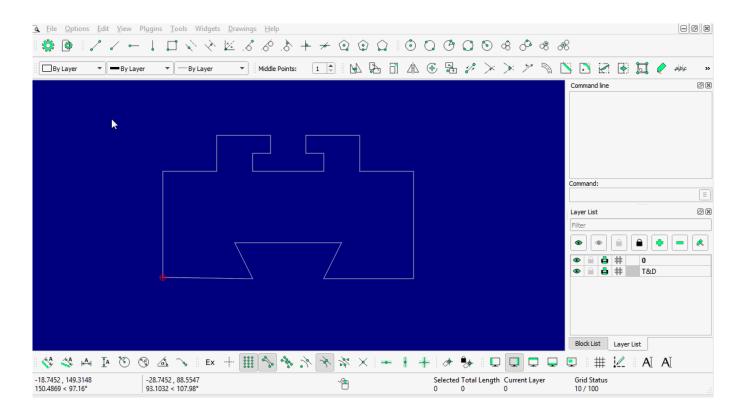

| à Eile Options Edit ⊻iew Plugin:                                                                                                    | is Iools Widgets Drawings Help<br>$\square \swarrow \checkmark \boxtimes \square \land \land \land \land \land \land \land \land \land \land \land \land \land \land \land \land \land \land$ | © C O C O & A & &                            | 608                     |
|----------------------------------------------------------------------------------------------------|----------------------------------------------------------------------------------------------------|----------------------------------------------|-------------------------|
| By Layer 🔻 🖛 By Layer                                                                                                    | ▼ — By Layer ▼ Middle Points: 1 ♀ 🚱 🔂                                                                                                    | ▲ 🕀 🗟 🌮 ≻ ≻ ≻ 🤊                              | 📉 💽 🕢 💽 🛃 🤌 🚲 🔹 »       |
| or state of the state of the st |                                                                                                    | 8<br>(25)<br>22.62 - 90                      | Command line            |
| 🛟 🗳 🖂 IA 🖲 🕲 Z                                                                                                    |                                                                                                    | +   + 🦻 🖳 🗖 📮                                |                         |
| 54.2983 , 197.5200 -235.<br>204.8474 < 74.63° 237.3                                                                                                    | 5.7017 , 27.5200 Choose second edge A Back<br>3028 < 173.34°                                                                                                    | Selected Total Length Current Layer<br>0 0 0 | Grid Status<br>10 / 100 |

2 points with more detail...

#### LINE: Angle

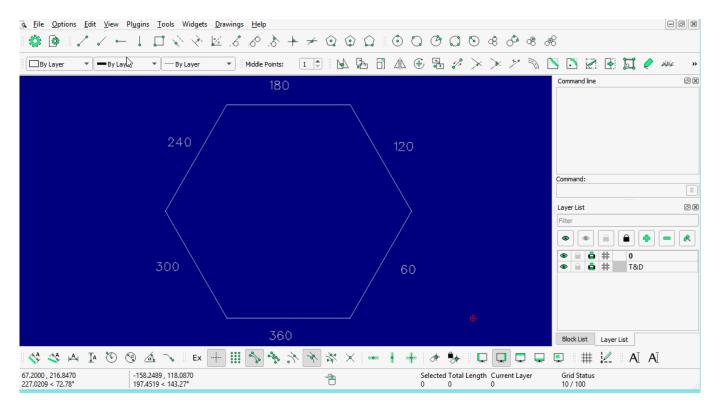

### LINE: Horizontal

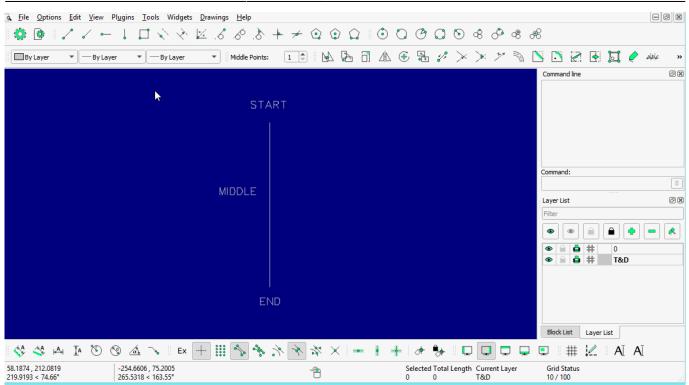

#### LINE: Vertical

| <u>G</u> <u>File</u> <u>Options</u> <u>Edit</u> <u>View</u> Pl <u>ug</u> ir | ns <u>T</u> ools Widgets <u>D</u> rawings | <u>H</u> elp          |            |                             |                      |                                                          |         |
|-----------------------------------------------------------------------------|-------------------------------------------|-----------------------|------------|-----------------------------|----------------------|----------------------------------------------------------|---------|
| 🏶 🔮 🖌 🗸 🛏 🚶                                                                 | 日本冬区。                                     | 6 8 + 7 0             | <b>Q O</b> | 000                         | \$ \$ \$ \$ \$       | øS                                                       |         |
| By Layer V By Layer                                                         | ▼ By Layer ▼                              | iddle Points: 1 🗘 🛛 🖌 | ↓ ┣ ☐ ⚠ ④  | • • * >                     | $\gg > \mathbb{N}$   | <ul> <li>I I I I I I I I I I I I I I I I I I I</li></ul> | » عاطام |
|                                                                             |                                           |                       |            |                             |                      | Command line                                             | 6 X     |
| START -                                                                     | *                                         |                       |            | F                           | .ND                  | Command:                                                 |         |
| JIAN                                                                        |                                           |                       |            |                             |                      | Filter                                                   | 8       |
|                                                                             |                                           | MIDDLE                |            |                             |                      |                                                          |         |
|                                                                             |                                           |                       |            |                             |                      | Block List Layer List                                    |         |
| 😵 🖑 🗛 IA 🕲 😵                                                                | 🔬 🥆 🛛 Ex 🕂 🏭 🖢                            | 1. A K. A             | ×   •• • + | A 😽 🗖                       |                      | 💶 🌐 🖳 AĪ AĪ                                              |         |
|                                                                             | .4702 , 73.4069<br>.6729 < 20.39°         | Ĥ                     | 2<br>(     | elected Total Lengtl<br>) 0 | h Current Layer<br>0 | Grid Status<br>10 / 100                                  |         |

#### LINE: Rectangle

| <u>File Options Edit View Plug</u> | gins <u>T</u> ools Widgets <u>D</u> rawings | <u>H</u> elp                  |                             |                                           |                                                                                                    |
|------------------------------------|---------------------------------------------|-------------------------------|-----------------------------|-------------------------------------------|----------------------------------------------------------------------------------------------------|
| 🔅 🕑 🛛 🗸 🧹 🛏 ↓                      | ↓ <u> </u>                                  | <i>.</i> ⊘ <i>.</i> ≥ + ≠ ⊙ ⊙ |                             | ංසි රී මේ මේ                              |                                                                                                    |
| By Layer  By Layer                 | ▼ By Layer ▼                                | NA 🗛 🗇 🖄 🕀 🕄                  | 1 & × × * * 🔊 Ň             | 🖸 🛛 🖬 🗐 🥔                                 |                                                                                                    |
|                                    |                                             | 30.9                          | 67.6                        | Command line                              | E Contraction of the second second se |
|                                    |                                             |                               |                             | Block List                                | Layer List                                                                                                    |
| 😵 🕉 🖂 IA 🐌 🧐                       | 🔬 🥆    Ex 🕂 🛄                               | X % * % X                     | • I + 🛷 🐎 🛛 C               | ] 🗖 🗖 📮 📮 🖩                               | 🖳 AI AI                                                                                                    |
|                                    | 46.6811 , 75.3625<br>54.9086 < 152.81°      | 1                             | Selected Total Lengt<br>0 0 | h Current Layer Grid Status<br>0 10 / 100 |                                                                                                    |

#### LINE: Parallel through point

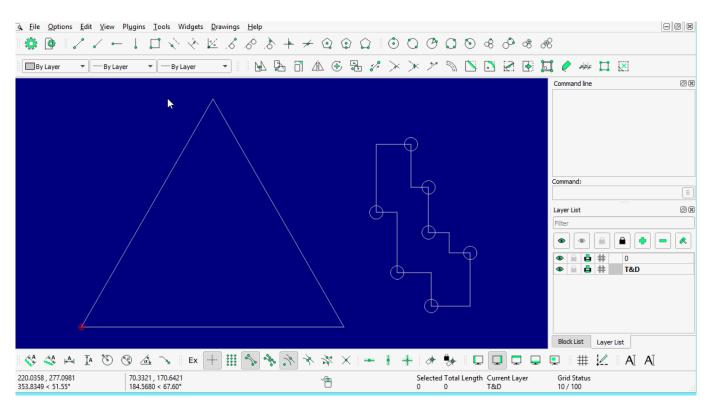

#### LINE: Parallel

Last update: 2020/06/17 17:22

| <u>A</u> <u>File</u> <u>Options</u> <u>Edit</u> <u>View</u> Plugins |                               |                 |                    |                           |                                 |
|---------------------------------------------------------------------|-------------------------------|-----------------|--------------------|---------------------------|---------------------------------|
| 🌼 🔮 📝 🗸 🛏 🖡 .                                                       | 5. 🛛 🔨 🎸 🖌                    | .& .> + ≠ @ @ € |                    | ා වී එ වී ඒ               | R                               |
| By Layer                                                            | ▼ ── By Layer   ▼             | k la 7 4 € 3    | \$ > > * * * *     | n 🗅 🖸 🗹 🚱 🕽               | i 🥐 🦇 🛄 🗵                       |
|                                                                     |                               |                 |                    |                           | Command line 🛛 🕲                |
|                                                                     |                               |                 |                    |                           | rec<br>Command: rec (rectangle) |
|                                                                     |                               |                 |                    |                           | m<br>Command: m (move)          |
|                                                                     |                               |                 |                    |                           |                                 |
|                                                                     | ▶                             |                 |                    |                           |                                 |
|                                                                     |                               |                 |                    |                           |                                 |
|                                                                     |                               |                 |                    |                           |                                 |
|                                                                     |                               | Λ               |                    |                           | Command:                        |
|                                                                     |                               |                 |                    |                           |                                 |
|                                                                     |                               |                 |                    |                           | Layer List 🛛 🖗                  |
|                                                                     |                               |                 |                    |                           | Filter                          |
|                                                                     |                               | ¢               |                    |                           |                                 |
|                                                                     |                               |                 |                    |                           | ● ■ ■ # 0                       |
|                                                                     |                               |                 |                    |                           | 👁 🔒 🛔 🗰 T&D                     |
|                                                                     |                               |                 |                    |                           |                                 |
|                                                                     |                               |                 |                    |                           |                                 |
|                                                                     |                               |                 |                    |                           |                                 |
|                                                                     |                               |                 |                    |                           |                                 |
|                                                                     |                               |                 |                    |                           | Block List Layer List           |
| 🗞 🍕 🗛 Ia 🕲 🔕 🔬                                                      | 🛓 🍾    Ex 🕂 🏢                 | ** * * * * =    | • • + • •          | * 🔍 🖵 🖵 🖵                 | 🗉 🗰 🖳 AI AI                     |
|                                                                     | 340 , 75.6508<br>59 < 145.54° | ~ <del>`</del>  | Selected To<br>0 0 | otal Length Current Layer | Grid Status<br>10 / 100         |
| 130.3902 < 47.00                                                    | J9 × 143.34                   | 0               | 0 0                | U                         | 107100                          |

#### **LINE: Bisector**

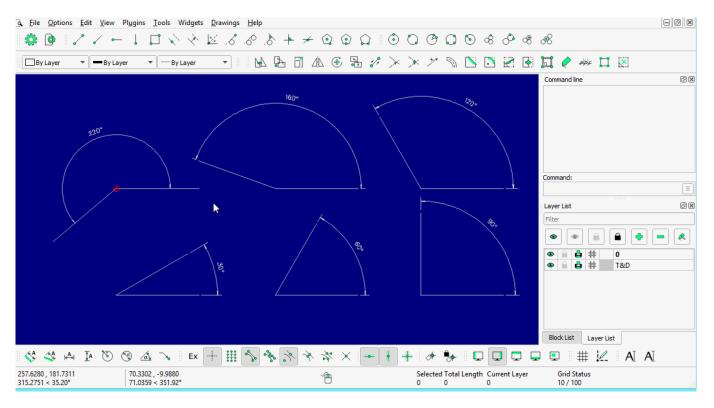

LINE: Tangent (P,C)

| <u>File</u> Options | : <u>E</u> dit | <u>V</u> iew Pl | ugins       | <u>T</u> ools | Widge                   | ets <u>D</u> ra | awings | <u>H</u> elp |       |     |       |          |       |   |     |         |          |         |           |      |        |            |          |          |    | Ø |
|---------------------|----------------|-----------------|-------------|---------------|-------------------------|-----------------|--------|--------------|-------|-----|-------|----------|-------|---|-----|---------|----------|---------|-----------|------|--------|------------|----------|----------|----|---|
| 🌣 🙆 🗄               |                | / -             |             |               | $\langle \cdot \rangle$ | × 12            | .6     | ,6°,         | + &   | - + | ্র    | ٢        |       | ٢ | 0   | O (     | 00       | 0 6     | Ô         | 8    | Æ      |            |          |          |    |   |
| By Layer            | •              | By Layer        |             | · [           | By Layer                |                 | •      | N            | A     |     | 112 ( | 6        | · ;/? | > | >   | >       | <u>م</u> | 5       |           | Þ    |        | ينظيم 🔶    | II       | X        |    |   |
|                     |                |                 |             |               |                         |                 | 7      |              |       |     |       |          |       |   |     |         |          |         |           |      | Comma  | and line   |          |          |    | C |
|                     |                |                 |             |               |                         |                 |        |              |       |     |       |          |       |   |     |         |          |         |           |      | Comma  | nd:        |          |          |    |   |
|                     |                |                 |             |               |                         |                 |        |              |       |     |       |          |       |   |     |         |          |         |           |      | Filter | ist        |          | <b>a</b> |    |   |
|                     |                |                 |             |               |                         |                 |        |              |       |     |       |          |       |   |     |         |          |         |           |      |        |            |          | T&D      |    |   |
|                     |                |                 |             |               |                         |                 |        |              |       |     |       |          |       |   |     |         |          |         |           |      | Block  | List L     | ayer Lis | it       |    |   |
| s 🔅 🗚               | •  <u>∓</u> a  | 0               | ) <u>(a</u> | ~~            | Ex                      |                 | ***    | %            | *• )` | × × | **    | $\times$ | -0    | • | +   | A 🖣     | <b>}</b> |         |           |      |        | #          | 1        | A        | AI |   |
| 0012 , 274.072      | 4              | [.              | -187.63     | 42, 127       | .3382                   |                 |        |              |       |     | 1     |          |       |   | Sel | ected T | otal Le  | ngth Cu | irrent La | ayer | G      | rid Status |          |          |    |   |

### LINE: Tangent (C,C)

| <u>A</u> <u>File</u> <u>Options</u> <u>E</u> | dit <u>V</u> iew Pl <u>u</u> gin | ns <u>T</u> ools Widget            | s <u>D</u> rawings | <u>H</u> elp |          |            |       |         |                |           |            |            |            |                                                                                                    |           |          | ÐØ | × |
|----------------------------------------------|----------------------------------|------------------------------------|--------------------|--------------|----------|------------|-------|---------|----------------|-----------|------------|------------|------------|----------------------------------------------------------------------------------------------------|-----------|----------|----|---|
| 🌼 🙋 🧷                                        | ` ∠ ⊷ ↓                          | $\Box \checkmark \checkmark$       | 6. 🔟               | 6.8.         | ► ≁ (    | 20         |       | 0       | O C            | ) 🕥       | c8         | ି ଏ        | 8 Æ        | 8                                                                                                    |           |          |    |   |
| By Layer 💌                                   | By Layer                         | ▼ By Layer                         | •                  | K (A         | <u> </u> | 🚯 🗟        | 5 🖉 > | $\sim$  | > =            | A Ň       |            | 2          |            | ( 🤌 🗸                                                                                                    | ibic 📘    | X        |    |   |
|                                              |                                  | *                                  |                    |              |          |            |       |         |                |           |            |            |            | A     A     A | tayer Lis | 0<br>T&D |    |   |
| 🚯 🏠 🛤                                        | IA 🕚 🕲 .                         | 🕂 💊 Ex                             | +                  | s .          | × * *    | $\times$ % | -     | +       | # 🎭            | •         |            | ]          | <b>_</b> I | . #                                                                                                    | ‡ ¦∠      | AĪ       | AĪ |   |
| 341.2874 , 247.1250<br>421.3643 < 35.91°     | -71.3                            | 2754 , 182.4013<br>.8326 < 111.34° |                    |              |          |            |       | Se<br>0 | lected To<br>0 | tal Lengt | h Cun<br>0 | rent Layer |            | Grid Stat<br>10 / 100                                                                                                    | us        |          |    |   |

## LINE: Tangent Orthogonal

| <u>a</u> <u>F</u> ile <u>O</u> ptions <u>I</u> | Edit View Plugins Tools Widget                  | s <u>D</u> rawings <u>H</u> elp |             |                                              |                         |
|------------------------------------------------|-------------------------------------------------|---------------------------------|-------------|----------------------------------------------|-------------------------|
| 🔅 💁 🖌                                          | $\land \checkmark \vdash \bot \Box \land \land$ | 12 8 8 8 + +                    |             | 2 O Q O & O &                                | æ                       |
| By Layer                                       | ▼ By Layer ▼ By Layer                           | - 6 4                           | ▲ 🕀 🔂 🖋 ≻ 1 | × * % 🗅 2 2                                  | 💢 🥐 🦇 🞞 🗵               |
|                                                |                                                 |                                 |             |                                              | Command line            |
|                                                |                                                 | *                               |             |                                              | Command:                |
|                                                |                                                 |                                 |             | •                                            | Filter                  |
|                                                | - 10 0 (                                        |                                 |             |                                              | Block List Layer List   |
| 🐴 🗳 📥                                          | IA 🕲 🕲 🚠 🥆 Ex                                   | * *. * * !! +                   | × × = + +   | * 😽 🛛 🗖 🗖 🗖                                  | ) 💷 🗰 🕍 🗛 Aī Aī         |
| 373.9760 , 242.5419<br>445.7406 < 32.97°       | -48.3586 , 22.7648<br>53.4489 < 154.79°         |                                 | 1           | Selected Total Length Current Layer<br>0 0 0 | Grid Status<br>10 / 100 |

### LINE: Orthogonal

| <u>File</u> Options                  | <u>E</u> dit <u>V</u> iew Pl <u>u</u> | gins <u>T</u> ools Wi                 | dgets <u>D</u> rawings | <u>H</u> elp |       |       |            |                   |                 |            |            |            |     |          |                    |          |          |         |
|--------------------------------------|---------------------------------------|---------------------------------------|------------------------|--------------|-------|-------|------------|-------------------|-----------------|------------|------------|------------|-----|----------|--------------------|----------|----------|---------|
| 🌼 🕒                                  | ∕                                     | L 🗖 🔨                                 | ծ ⊠ Ճ                  | 6. 8         | ▶ ≁   | Q (   |            | ٥ 0               | O (             | 0          | œ          | $^{\circ}$ | ®   | Æ        |                    |          |          |         |
| By Layer                             | ▼ By Layer                            | ▼ By La                               | /er 🔻                  | <u>k</u>     | 5 🗋 4 | 1     | <b>.</b> % | $\times$ $\times$ | * =             | 1          |            |            | •   | <b>L</b> | ماظام 🔷            | Ħ        | ×        |         |
|                                      |                                       |                                       |                        |              |       |       |            |                   |                 |            |            |            |     | Comma    | nd line            |          |          | ð       |
|                                      |                                       | k                                     |                        |              |       |       |            |                   |                 |            |            |            |     | Commar   |                    |          |          |         |
|                                      |                                       |                                       |                        | Z            | /     |       |            |                   |                 |            |            |            |     | Filter   | ist                |          |          | Ø       |
|                                      |                                       |                                       |                        |              |       |       |            |                   |                 | <b>—</b>   |            |            |     | ۲        |                    |          | <b>a</b> | • • • « |
|                                      |                                       |                                       |                        |              |       |       |            |                   |                 |            |            |            |     | •        |                    | ¥<br>\$  | 0<br>T&D |         |
|                                      |                                       |                                       |                        |              |       |       |            |                   |                 |            |            |            |     | Block    | List L             | ayer Lis | t        |         |
| 🚯 🏠 🖧                                | H IA 🕲 🕲                              | <u>á</u> ~                            | Ex 🕂 🏭                 | s .          | * *.  | $\gg$ | <   🛥      | • +               | #               | * C        |            |            |     |          | #                  | -        | AI       | AĪ      |
| 0.2948 , 238.3212<br>3.6785 < 34.23° |                                       | 53.9070 , 20.8026<br>7.2076 < 161.97° |                        |              |       | -1    |            | S                 | elected To<br>0 | otal Lengt | h Cun<br>0 | rent Lay   | yer |          | id Status<br>/ 100 |          |          |         |

## LINE: Relative Angle

| <u>a F</u> ile <u>O</u> ptions <u>E</u> o | dit View Plu | ains Too                 | ols Widge  | ts Drawing | ıs Help                                |      |     |              |   |              |         |            |        |                |         |    |          |                   |         |          | -08 |
|-------------------------------------------|--------------|--------------------------|------------|------------|----------------------------------------|------|-----|--------------|---|--------------|---------|------------|--------|----------------|---------|----|----------|-------------------|---------|----------|-----|
|                                           |              | -                        | -          |            | 6.8                                    | + +  | - 🕥 |              |   | $\mathbf{O}$ | G       | C          | 6      | c <sup>8</sup> | Ô       | æ  | 68       |                   |         |          |     |
| By Layer 💌                                | By Layer     |                          | - By Layer | •          |                                        | A 01 |     |              |   |              |         |            |        |                |         |    |          | عاطرهم            | Ħ       |          |     |
|                                           |              |                          |            |            |                                        |      |     |              |   |              |         |            |        |                |         |    | Commar   | d line            |         |          | 0   |
|                                           |              |                          |            |            | k                                      |      |     |              |   |              |         |            |        |                |         |    |          |                   |         |          |     |
|                                           |              |                          |            |            |                                        |      |     |              |   |              |         |            |        |                |         |    | Comman   | d:                |         |          |     |
|                                           |              |                          |            |            |                                        |      |     |              |   |              |         |            |        |                |         |    |          |                   |         |          |     |
|                                           |              |                          |            |            |                                        |      |     |              |   |              |         |            |        |                |         |    | Layer Li | t                 |         |          | 0   |
|                                           |              |                          |            |            |                                        |      |     |              |   |              |         |            |        |                |         |    | Filter   |                   |         |          |     |
|                                           |              |                          |            |            |                                        |      |     |              |   |              |         |            |        |                |         |    | ۲        | •                 |         | <b>a</b> | - 🔍 |
|                                           |              |                          |            |            |                                        |      |     |              |   |              |         |            |        |                |         |    | •        | ₿<br>₿<br>₿       |         | 0<br>T&D |     |
|                                           |              | -                        |            |            |                                        |      |     |              | • |              | -       |            |        |                |         |    |          |                   |         |          |     |
|                                           |              |                          |            |            |                                        |      |     |              |   |              |         |            |        |                |         |    | Block L  | ist La            | yer Lis | t        |     |
| 🔆 🏠 🐴                                     | IA 🕥 🕲       | <u>_a</u> _ ~            | 💊 🛛 Ex     | +          | ~~~~~~~~~~~~~~~~~~~~~~~~~~~~~~~~~~~~~~ | × *  | 1   | $\times  $ - | - | +            | #       | •          |        |                |         | Ģ  |          |                   | -       | AI A     | I   |
| 400.2842 , 298.3681<br>499.2504 < 36.70°  |              | 63.3117 , 9<br>14.4125 < |            |            |                                        |      | 1   |              |   | Si<br>O      | elected | Total<br>0 | Length | Curre<br>0     | ent Lay | er |          | d Status<br>7 100 |         |          |     |

#### LINE: Polygon [(Cen,Cor), (Cen,Tan), (Cor,Cor)]

| • File Options                           | Edit View Plugins Tools Widget                 | <u>D</u> rawings <u>H</u> elp |             |                                              |                                                                                                    |
|------------------------------------------|------------------------------------------------|-------------------------------|-------------|----------------------------------------------|----------------------------------------------------------------------------------------------------|
| 🌼 🙆 🏑                                    | $? \checkmark \vdash \dashv \land \land \land$ | 🗵 ぷ ぷ ふ 🗕 🗡                   |             | ) O O O O O O O                              | e6                                                                                                    |
| By Layer                                 | ▼ By Layer ▼ By Layer                          | - 🖌 🗛 🗍 🗸                     | 1 🔄 🔂 🌮 🗡 🕽 | * * 🔊 🗋 🗖 🖗                                  | 📮 🤌 🗮 🖾                                                                                                    |
|                                          | *                                              |                               |             |                                              | Command line O 🗵                                                                                                    |
|                                          |                                                |                               |             |                                              | Command:                                                                                                    |
|                                          |                                                |                               |             | —                                            | •     •     •     •     •     •     •     •     •     •     •     •     •     •     •     •     •     •     •     •     •     •     •     •     •     •     •     •     •     •     •     •     •     •     •     •     •     •     •     •     •     •     •     •     •     •     •     •     •     •     •     •     •     •     •     •     •     •     •     •     •     •     •     •     •     •     •     •     •     •     •     •     •     •     •     •     •     •     •     •     •     •     •     •     •     •     •     •     •     •     •     •     •     •     •     •     •     •     •     •     •     •     •     •     •     •     •     •     •     •     •     •     •     •     •     •     •     •     •     •     •     •     •     •     •     •     •     •     •     •     •     •     •     •     •     • |
| 🚱 🎸 🖂                                    | IA 🕲 🕲 🔬 🍾 🛛 EX                                | +                             | %× ≖ + +    | · / * * I 🗖 🗖 🗖                              | Block List Layer List                                                                                                    |
| 332.0412 , 282.9693<br>436.2602 < 40.44° | -119.7678 , 54.0745<br>131.4092 < 155.70°      |                               | 1           | Selected Total Length Current Layer<br>0 0 0 | Grid Status<br>10 / 100                                                                                                    |

#### From: https://dokuwiki.librecad.org/ - **Wiki**

Permanent link: https://dokuwiki.librecad.org/doku.php/usage:animated?rev=1592414540

Last update: 2020/06/17 17:22

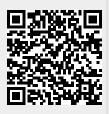